## Latex Tutorial 6 (Floats, Figures and Captions) Examples

Andrew Roberts

24th September 2003

Figure 1: A picture of a toucan.

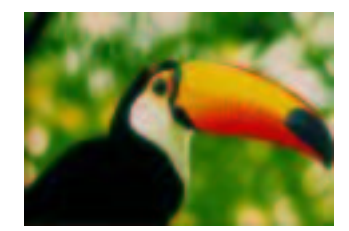

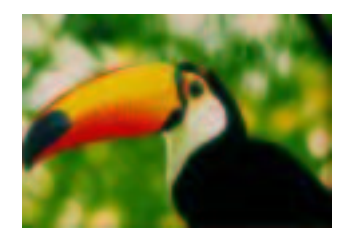

Figure 2: A picture of the same toucan looking the other way!

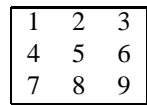

Table 1: A simple table

Notice how the tables and figures have independent counters.